# NEW! Applying for Study Abroad Programs via UTAS

**Application procedures guidance** (The Division for Global Campus Initiatives, The University of Tokyo November 2021 for Online Winter Programs)

The University of Tokyo

### 0. Notes

 Using the "Back" button of the browser may cause errors. Please use the "Back" button at the bottom of the page.

| Back             | Takes you back to the previous page.               |
|------------------|----------------------------------------------------|
| Clear            | Clears all entries displayed to the initial state. |
| Save Temporarily | Temporarily saves the contents.                    |
| Next             | Takes you to the confirmation page.                |

 If an error occurs, please click the "Overseas Study" tab and return to the top page for Overseas Study.

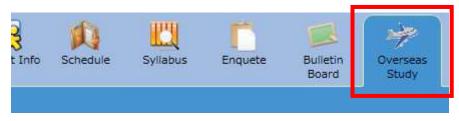

### 1. Opening the "Overseas Study" Page

#### **1** Select the "Overseas Study" tab on the UTAS homepage

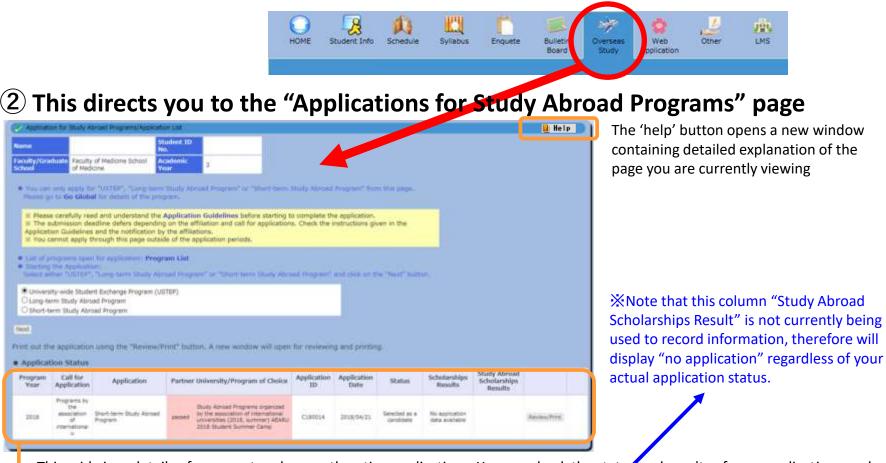

This grid gives details of your past and currently active applications. You can check the status and results of your applications under the header 'Status'.

| Year | Call for<br>Application                                  | Application                       | Partne  | University/Program of Choice                                                                                                    | Application<br>3D | Application<br>Date | Status                        | Scholarships<br>Results          | Study Abenad<br>Scholarships<br>Results |           |
|------|----------------------------------------------------------|-----------------------------------|---------|----------------------------------------------------------------------------------------------------|-------------------|---------------------|-------------------------------|----------------------------------|-----------------------------------------|-----------|
| 2018 | Proporte by<br>the<br>association<br>of<br>international | Short-term Study Abroad<br>Rospen | perceid | Dudy Abread Programs arganised<br>by the association of international<br>universities (2018, summer) 46440<br>2018 Bulant Summer Centy | C180014           | 2018/94/21          | Selected as a<br>conditienter | No application<br>data evaluatie |                                         | Anim/Tret |

### 2. Selecting Programs

Pieces carefully read and understand the Application Guidelines is fore starting to complete the application

Program List

Get Glob

Long-term Study Abroad Program

The submission deadline defers depends

Iniversity-wide Student Exchange Program (USTEP)

ication Guidelines and the notification by the affiliations. ou cannot apply through this page outside of the application periods

#### 1 Please select the program you wish to apply for.

Please visit UTokyo's "Go Global" website and carefully read the application guidelines and instructions for each program before applying. <u>https://www.u-</u> tokyo.ac.jp/adm/go-global/en/index.html

② First, select the category of programs you wish to apply for: "Short-Term Study Abroad Program" Then click "Next".

or applications. Check the instructions given in the

- ※ If you currently have an incomplete application under one of the three categories above, you cannot make another application under the same category until the previous application has been completed. Attempting to submit a second application will result in an error message.
- If the application period has closed or is not yet open, or you are not eligible to apply for any programs at that time, an error message will appear when you click `next`.

|      |                 |                                                      | neres all.                                                                                                    |                               |                       |                |
|------|-----------------|------------------------------------------------------|----------------------------------------------------------------------------------------------------|-------------------------------|-----------------------|----------------|
| -    | Program<br>Year | Call for<br>Application                              | Program Name                                                                                                    | University                    | Dauntry               | Acqua          |
| 1    | .2011           | Ulasso Start-<br>Terra cinine<br>Woller<br>Programs  | The University of Neur Piers-Term<br>Drive Wester Programs, 74DP Last<br>Online Wester Program                                                              | Diffe Lynn                    | Watca                 | firtie         |
| 1    | 3821.           | Unice Sharts<br>Terrs Online<br>Writer<br>Programs   | The University of Tance Start-Term<br>Online Writer Programs - Zwykry<br>University Duties Instein Happen                                                   | Indiana converting            | Data                  | esa            |
| ġ.   | 1000            | Weiter<br>Renk Dahen<br>Weiter<br>Programs           | The University of Takes Brack-Neuro<br>Colore Writer Programs, Viscotics's pl<br>California San Diago Dinine Writer<br>Roggins                              | Wormsty of Cartorine San Dege | when these at America | Nation density |
| j,   | ata.            | Charge Starts<br>Servi Onling<br>Wotar<br>Programs   | The structure of Table State Term<br>Device Weller Programs, surveying all<br>Dags Drives Witter Program                                                    | University of theirs          | New Zemania           | a.ee o         |
| - 10 | 2021            | UToreo Sherti<br>Terre Onine<br>Witter<br>Programs   | The University of Travel Starts Term<br>Drive Winter Programs, Australian<br>Neticols University and the University of<br>Texas bairs thrake proder Program | Autorian Second processly     | Australia             |                |
|      | 2121            | UTologo Short-<br>Terre Ontos<br>Witten<br>Phagranes | The University of David Stant-Term<br>Davids Winter Programs Asian<br>University for Women Drame Winter<br>Program                                          | lain Criatity for Wersen      | Despainer             | -110           |
|      |                 | Gilleon Short-                                       | The University of Tokus Druct-Terre-<br>Course Works/ Programs, Security Antigenet                                                                          |                               |                       |                |

Clicking "Program List" opens a new window which lists all programs

currently accepting

applications.

### 3-1. Filling out the Application Form (basic information)

## Please fill in all sections from top to bottom. Follow the instruction in blue on the screen and make sure to fill in all sections.

| Apptration for Study Abraid Programs/Application                                                                                                    |                                                                                                    |
|----------------------------------------------------------------------------------------------------|----------------------------------------------------------------------------------------------------|
| Short-term Study Abroad Program                                                                                                    | Once you select your desired category of program, you will be directed to an application form.                                                                                   |
| The following data and the bids referring to the memory part in the Application Guidelines<br>in Party and the well of the bids referring to the memory part in the Application Guidelines<br>is then the software of the transmission entry. Place can the 'fact' to the testion of the page.<br>First Christic Program                                                                                                    | XIf you selected "short-term", you will be asked to select a sub-<br>category of short-term programs you wish to apply for from a<br>drop-down menu before filling out the form. |
| The first draws parameter and searched have will be shown in the "Frick Closed" last of the "Program of Closed" action, which is in the lower and of microarts.     We fair any choices a program which some thy analysis or application.     Not fair a "freed" and "freed" and "freed Closed" and any pair "free Closed" any be searched.     We fair as "parameter that the closed by analysis of close and any pair "free Closed" any be searched.     We fair a studying of closed and "freed Closed" and any pair "free Closed" may be searched.     We fair a pair of the theory of closed any pair "free Closed" may be searched.     We fair the theory of closed any of closed any pair of the theory of closed any pair "free Closed" may be searched.     We fair the theory of closed any of closed any pair of the "Freedom Last"                                                                                                    | drop-down mend before ming out the form.                                                                                                    |
| The local built of the second well there a second of a top any well there are a second of the second of the second | <ul> <li>For questions with multiple choices, click on the gray arrow to<br/>display the options.</li> <li>When provided places read all instructions corefully.</li> </ul>      |
| *1. Nume                                                                                                    | When provided, please read all instructions carefully.                                                                                                    |
| The part sets is writed by part prepart.                                                                                                    | Please use half-width/one-byte alphanumeric digits (default digits on English language keyboards) when entering your date                                                        |
| In Separate Let 19                                                                                                    | digits on English-language keyboards) when entering your date                                                                                                    |
| 10. Suppliese     11.1. de 1.1.       Turignant, unitaria de 1.1.     11.1. de 1.1.       In English ax written in your panetoni de transmission     11.1. de 1.1.                                                                                                    | <ul> <li>of birth.</li> <li>Required fields displayed are denoted with the word</li> <li>"compulsory" in red.</li> </ul>                                                         |

★Errors are not checked 'as you go', but only once the form has been submitted.

If your form contains errors, the fields that require correction will be denoted in red at the top of the page and beside the corresponding fields.

### 3-2. Filling out the Application Form (basic information)

Details already registered on UTAS (name, contact number, affiliated department, etc.) are automatically filled in.

| * 1. Name                                                                                                    |                                                                |                                  |              |                      |
|----------------------------------------------------------------------------------------------------|----------------------------------------------------------------|----------------------------------|--------------|----------------------|
|                                                                                                    |                                                                |                                  |              |                      |
|                                                                                                    | se written in your pleasont.                                   |                                  |              |                      |
| In Japanese<br>Character                                                                                                    | 1. 建筑金融                                                        |                                  |              |                      |
| in Japanese<br>"Turigana"                                                                                                    | 1. 建筑合金                                                        |                                  |              |                      |
| In English as                                                                                                    |                                                                |                                  |              |                      |
| written in your<br>passport                                                                                                    |                                                                |                                  |              | 1                    |
| (and a second second se |                                                                |                                  |              |                      |
| • 2. Basic Infor                                                                                                    | mation                                                         |                                  |              |                      |
| Student ID No.                                                                                                    | 1. 注意会会                                                        | Application ID                   |              |                      |
| Date of Birth                                                                                                    | 1                                                              | Age                              | 20 years old | (as of 1 April 2018) |
| Gender                                                                                                    | dlemale                                                        |                                  |              |                      |
| Nationality                                                                                                    | Japan                                                          |                                  |              |                      |
| Do you have<br>permanent<br>residence status<br>in Japan?<br># For non-                                                                                                    | Oves ONo Steempton (Jap<br># (If other nationality) Please tok | anese national)<br>relevant box. |              |                      |
| Awarded<br>Japanese<br>Government<br>Scholarships?                                                                                                    | No                                                             |                                  |              |                      |
| * 3. Contact De                                                                                                    | tails                                                          |                                  |              |                      |
| Cell Phone<br>Number                                                                                                    | 5 (23) A (1)                                                   | E-Hail tiNot cell<br>phone       | 643          | aje angenetige       |
| Address                                                                                                    | 7.2270062                                                      |                                  |              |                      |
| • 4. Emergency                                                                                                    | Contact Details of Next-of-)                                   | Cin etc.                         |              |                      |
| Name                                                                                                    | 5 E36-5                                                        | Relationship                     |              |                      |
| Telephone<br>Number                                                                                                    | 1. 建筑金融                                                        |                                  |              |                      |
| Address                                                                                                    | + 2270062                                                      | -                                |              |                      |
| * 5. Comput Ac                                                                                                    | sdemic Affiliation and Year                                    |                                  |              |                      |

| Faculty/Graduate<br>School | Faculty of Medicine | Department    | School of Medicine |
|----------------------------|---------------------|---------------|--------------------|
| Date of<br>Enrollment      | 2016/04             | Academic Year | 3                  |

st The following fields will be completed automatically based on your information registered on UTAS: Name **Basic information Contact information Emergency contact information** Affiliated department Year of study If any of the above are incorrect, please amend your details via the "Student Information" tab on the UTAS homepage. If you cannot change the information, please ask the relevant section of the faculty or graduate school of your affiliation. Please note that the International Exchange Group (studyabroad.adm[atmark]gs.mail.u-tokyo.ac.jp) cannot deal with the matter).

All notifications regarding your application will be sent to this email address (your registered email address on UTAS). Please enter an e-mail address that can receive files as attachments and check the e-mail inbox regularly following your submission.

X You can edit your registered email by clicking the "Student Information" tab on the UTAS homepage, and then selecting "email settings".

### 3-3. Filling out the Application Form (UTokyo Affiliated Department)

| inpertment: 17 ye<br>regraity) | u will be a graduate mudent, please clerify the program you will be enrulied in. Name's Program or Distanti Program, (ex. Area Studies, Master's |
|--------------------------------|----------------------------------------------------------------------------------------------------|
| culty/Graduati<br>theol        | ×                                                                                                    |
| epartmont<br>Minutes           | This not been decided yet, please enter "TBA".                                                                                                   |
| ate of<br>molimenst            | Acidemic Year                                                                                                    |
| ondition of<br>satus           | Seme as current: OTentatively offered: O Requested                                                                                               |
| ame of<br>radomic<br>dvisor    | In Only to be filled in if you stready know your academic advisor. If not, please enter "N/A".                                                   |
| dension                        | enter "N/A".                                                                                                    |

If you do not have a supervisor or equivalent, write 'no supervisor' in this space. If you already have a supervisor or equivalent at UTokyo, write their name in the space. You must notify them of your application to the program in advance and receive approval from the supervisor. Then fill in the date you received approval in the application on "17. Approval of your academic supervisor". \*Be sure to enter the department you will be affiliated with at UTokyo at the start of the program, even if your current affiliation is different.

Enter the official names of your affiliation. For postgraduate students, please indicate your program (Master's/doctorate).

### 3-4. Filling out the Application Form (GPA Grading Coefficient)

#### Credits from UTokyo is calculated automatically. <u>If you have credits from other</u> <u>universities/higher educational institutions than UTokyo, please complete the form</u>.

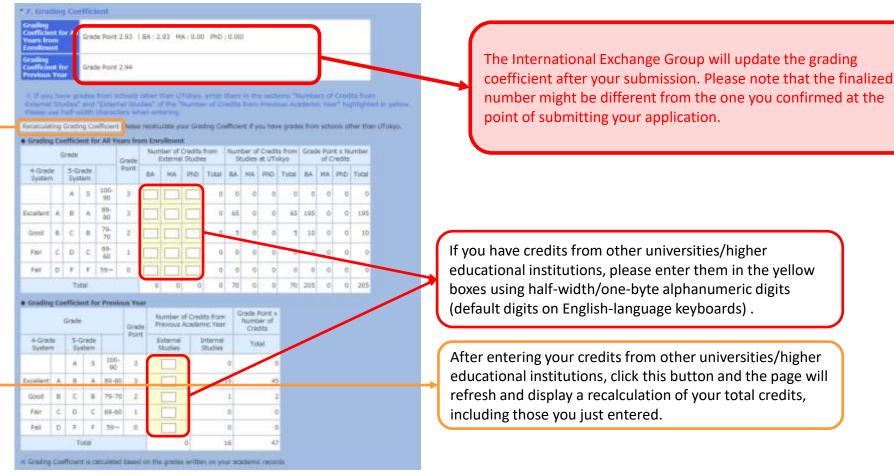

If entering credits from other universities, you are required to submit an English-language PDF transcript from the awarding university via the `attachment` button at the bottom of this page.

### 3-5. Filling out the Application Form (First Choice)

# At the beginning of the application for Short-Term Study Abroad Programs, please select the program you wish to attend the most as your first choice.

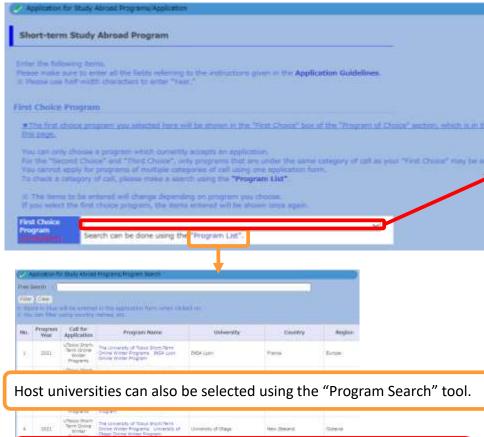

Your first-choice program will be reflected in the "Program of choice" in a later form. When you enter your second and other choices, you will be able to choose a program from the same category as your first choice.

Once you select your first choice, the application form related to your first choice will be shown.

\*Each time you change your first choice, the form will be automatically refreshed. Please only start filling out the information after you decide on the program you wish to apply for, because the application form may differ by program.

\*There are various types of Short-Term Study Abroad programs, and we may consider the applications concurrently. However, even if the application period may be the same for certain programs, you must submit applications to each program separately.

| Local Date of     | And the second second sec |
|-------------------|----------------------------------------------------------------------------------------------------|
| The Star Texts    | neme a proper alta i a contra a contra de aprimente<br>la Calendaria (Calendaria), esta esta en la contra de april anteres d'articular des Calendarias de Antonio (Ca<br>A de anteres de anteres desta esta esta esta esta esta esta esta                                                                                                    |
| - Trachers        | a to emode of these beating in present on these                                                                                                    |
| Pres Chenn        | (decide for day)                                                                                                    |
| Program           | The University of Trays short from chine and all Angeles. Itself Lyon chine matter Program                                                                                                    |
|                   | Draw more to phase of correct of our preference. If any                                                                                                    |
| ****              |                                                                                                    |
| and the second    |                                                                                                    |
| Areas -           | to [ ] ( ] w) / ( w) (Nacriteetholy)                                                                                                    |
| · Second State    |                                                                                                    |
| -                 |                                                                                                    |
|                   | Enversioners at others of curves of your profession. If any                                                                                                    |
| -                 |                                                                                                    |
|                   | ( frat:) /)                                                                                                    |
| Property Advanced | in [] / [] / [] / [] / [] / [] / [] / []                                                                                                    |

### **3-6. Filling out the Application Form (Selecting a Program)**

The Australian National University, Seoul National University, Asian University for Women, The University of Sheffield programs are FOR UNDERGRADUATE students only (if you are a postgraduate student, do not choose those programs). The University of California San Diego, University of Otago and the University of Sheffield programs are not for those who are proficient at speaking in English.

The University of Sheffield program will be held twice at different times and the choices are (1) (2/28-3/4) and (2) (3/7-3/11). Enter correct period of your choice in the "Study Abroad Period".

| *8. Program of Choice                                                                                                    |                                                      |                                                                                                    |               |              |            |          |
|----------------------------------------------------------------------------------------------------|------------------------------------------------------|----------------------------------------------------------------------------------------------------|---------------|--------------|------------|----------|
| The Automatic Indexed processing Could Interest Descends, now thereases for Server. The Observary of Balance Program are FOX ObservaryDermonder for the server of the Observary of Balance Program are FOX ObservaryDermonder for the server of the ObservaryDermonder (Counter Server). The Observary of Balance Program and Exception and Exception and Except |                                                      | first choice, sele<br>annot change yo                                                              |               |              |            | ere.     |
| Chicalde the days                                                                                                    | Dloor                                                | e enter the pro                                                                                    | aram pariod   | (Again pla   | aco roa    | d tha    |
| Program The University of Tokyo Short-Term Grieve Winter Programs . 2054 Lyon Grieve Winter Program                                                                                                    |                                                      |                                                                                                    |               |              |            |          |
| Notes                                                                                                    | · ·                                                  | irements carefu<br><u>ear,</u> are correct.                                                        | •             | sure the da  | ates, esp  | becially |
| Study Ale and Trom / Y / Y                                                                                                    |                                                      |                                                                                                    |               |              |            |          |
| a / v / v (Ver/Month/day)                                                                                                    | *Clic                                                | k "Calculate the                                                                                   | days" on the  | e upper rigł | nt, to cal | culate   |
| Second Minter                                                                                                    | the r                                                | umber of days f                                                                                    | rom the ente  | ered study   | abroad p   | period.  |
| Pregnam     Etter name or details of courses of your preference. If any,                                                                                                    | En                                                   | om 2022 / 03                                                                                       | × / 07 ×      |              |            |          |
| New Control of the Control of the Co |                                                      |                                                                                                    | • / 0/ •      |              |            |          |
|                                                                                                    | to                                                   | 2022 / 03 🗸                                                                                        | ) / 11 🗸 (Yea | r/Month/day) | 5 days     |          |
| Contrain     Contrain of details of courses of your preference, if env.                                                                                                    | Forve                                                | our second and t                                                                                   | bird choicos  | you will be  | a abla ta  | choose   |
|                                                                                                    |                                                      |                                                                                                    |               |              |            |          |
|                                                                                                    | progr                                                | ams form the sa                                                                                    | me category   | as your firs | st choice  | 2.       |
| Study An and                                                                                                    | tion for Skitty Abrow                                | Programs/Program Search                                                                            |               |              | 2          |          |
| free faces                                                                                                    | 00                                                   |                                                                                                    |               |              |            |          |
|                                                                                                    |                                                      | Lie, the application frank when sid                                                                | HERE AND      |              |            |          |
| No. Pro                                                                                                    | or Application                                       | Program Nama                                                                                       | University    | Country      | Regiten    |          |
| Host universities can also be selected using the "Program Search" tool.                                                                                                    | 121 CToryo Brest-<br>Term Dville<br>Wrbw<br>Programe | The University of Tokyo Shart-Term<br>Online Writer Programs - TMS4 Livin<br>Online Writer Program | 7984 Luon     | Pariz        | Europe     | 10       |

#### **3-7. Filling out the Application Form** (Language Proficiency~ Applications to Other Programs)

| EFL IBT                    |                       | 5                | w                  | Total                      | Date of Test              |                       |                   |                |
|----------------------------|-----------------------|------------------|--------------------|----------------------------|---------------------------|-----------------------|-------------------|----------------|
|                            |                       |                  |                    | (Automatic<br>Calculation) |                           |                       |                   |                |
| TELTS                      |                       |                  |                    |                            |                           |                       |                   |                |
| non the put                | submitting TOER       | HIT/ILLIK ST     | one II Pau         | ue complete il uni         | are not submitting.       |                       |                   |                |
|                            |                       |                  |                    |                            | are submission of TOE     | FI. BIT/TELTS ACT     | 0/10.             |                |
|                            |                       |                  |                    |                            |                           |                       |                   |                |
|                            |                       |                  |                    |                            |                           |                       |                   |                |
|                            |                       |                  |                    |                            |                           |                       |                   | 100000         |
| up filled in<br>/ program. | I and the reason      | is that your a   | ne currently       | enrolled in a deg          | nee course/prounain to    | woht in English,      | , please describe | te name of the |
| of proquam.                |                       |                  |                    |                            |                           |                       |                   |                |
|                            |                       |                  |                    |                            |                           |                       |                   |                |
|                            |                       |                  |                    |                            |                           | 1                     |                   |                |
| Halfs Barriel 1            |                       |                  | the second         | and and and a state of the | for language of the later | ing Facility          |                   |                |
| lish test in               | includes 1            | COLUMN STREET    | Contraction of the | init scores of feet        | for languages other t     | Harris Fridmen        |                   |                |
| Test                       | Y                     |                  | Score              |                            |                           |                       |                   |                |
| Test                       | *                     |                  | <b>Service</b>     |                            |                           |                       |                   |                |
| Test                       | *                     |                  | Score              |                            |                           |                       |                   |                |
|                            |                       |                  | 0.022.007          |                            |                           |                       |                   |                |
|                            | her than those sho    |                  |                    |                            |                           |                       |                   |                |
| Applicath                  | ons to Other Pr       | ograms           |                    |                            |                           |                       |                   |                |
| elving (nr. pil            | inning sic equiliting | The programme of | c events oth       | er then this progra        | rt, please list the party | IL CONTINUE, MICH .   | nud.              |                |
| and the second second      |                       | A                |                    |                            |                           |                       |                   |                |
|                            |                       |                  |                    |                            |                           |                       |                   |                |
|                            |                       |                  |                    |                            |                           |                       |                   |                |
|                            |                       |                  |                    |                            |                           | and the second second |                   |                |
|                            |                       |                  |                    |                            |                           |                       |                   |                |
|                            |                       |                  |                    |                            |                           |                       |                   |                |
|                            |                       |                  |                    |                            |                           |                       |                   |                |
|                            |                       |                  |                    |                            |                           |                       |                   |                |

If you submit TOEFL iBT or IELTS scores, enter a valid score and date in accordance with the application guidelines. Use half-width characters when entering.

\*If you enter your TOEFL iBT/IELTS scores in the box above, you are required to attach proof of these scores (submitting the form without attachments will result in an error message).

If you are not required to submit TOEFL iBT/IELTS scores, state you are applying for programs which do not require submission of the scores in ①).

\*Completing this field deactivates the option to 'attachment' at the bottom of this page.

Select the required language proficiency test level from the pulldown-menu.

### **3-8. Filling out the Application Form** (Special Notes~Essays)

| 12. Confirmation of Personal Information 13. Confirmation of Personal Information 14. Choose "Yes" after reading the instruction. 15. Choose "Yes" after reading the instruction. 15. Choose "Yes" after reading the instruction. 15. Choose "Yes" after reading the instruction. 15. Choose "Yes" after reading the instruction. 15. Choose "Yes" after reading the instruction. 15. Choose "Yes" after reading the instruction. 15. Choose "Yes" after reading the instruction. 15. Choose "Yes" after reading the instruction. 15. Choose "Yes" after reading the instruction. 15. Choose "Yes" after reading the instruction. 15. Choose "Yes" after reading the instruction. 15. Choose "Yes" after reading the instruction. 16. Choose "Yes" after reading the instruction. 16. Choose "Yes" after                                                                                                    | 11. Special Notes                                                                                                    | Write down the necessary                 |
|----------------------------------------------------------------------------------------------------|----------------------------------------------------------------------------------------------------|------------------------------------------|
| 2. Confirmation of Presents Budy is used in drawn property and the budy is used to the program of the same port of the same port of the same | Fill in if there are other considerations to note. If you are currently studying strusd, note the host country/institution/program name a<br>program.                                                                                                    | information based on the                 |
| 2. Curformation of Personal Information          2. Curformation of Personal Information                                                                                                    |                                                                                                    | instruction                              |
| At 2. Statement of Parpose or Reason With You Wash to Participate in this Program  14. Statement of Parpose or Reason With You Wash to Participate in this Program  14. Statement of Parpose or Reason With You Wash to Participate in this Program  14. Statement of Parpose or Reason With You Wash to Participate in this Program  14. Statement of Parpose or Reason With You Wash to Participate in this Program  14. Statement of Parpose or Reason With You Wash to Participate in this Program  14. Statement of Parpose or Reason With You Wash to Participate in this Program  14. Statement of Parpose or Reason With You Wash to Participate in this Program  14. Statement of Parpose or Reason With You Wash to Participate in this Program                                                                                                    |                                                                                                    |                                          |
| Note the strength of the proceeding with the difference of the strength of the strength of   | 12, Confirmation of Personal Information                                                                                                    |                                          |
| They discuss who are conductes for the same partier university to exchange information?  It is to be information (same and enal) with them?  Make sure to indicate the year and month clearly in Profile. Exceeding the character limits will result in an error message.  Make sure to indicate the year and month clearly in Profile. Exceeding the character limits will result in an error message.  State purpose or reason in around 400 letters in Japanese or 600 letters  (Computery/within 1.000 letters)  Computery/within 1.000 letters  (Computery/within 1.000 letters)  At statement of Purpose or Reason Why You Wish to Participate in this Program  At statement of Purpose or Reason Why You Wish to Participate in this Program  At statement of Purpose or Reason Why You Wish to Participate in this Program                                                                                                    | ts UTAS "Oversees Study" is used for diverse programs, we can shows "res" or "No" in the sector. However, the program yes are a<br>ductents and UTokys students will participate in the program as a group. Therefore, please understand it is virtually impossible not to<br>such as a mail address) with other perticipants from UTokyo and choose "Ne". |                                          |
| A statement of Purpose or Reason Why You Wash to Participate in this Program                                                                                                    | I you pass the internal s uld you like us to share your contact information (name and e-mail) with other<br>Tokyo students who are candidates for the same partner university to exchange information?                                                                                                    | instruction.                             |
| Ne ONE We solve We solve We solve We solve We solve ad moth dearly We solve ad moth dearly We solve addition and purpose We solve addition ad moth dearly We solve addition ad moth dearly We solve addition addition additi                                                                                                    | ● Yes ⊙Ng                                                                                                    |                                          |
| 3. Profile, Personality, Skills etc.          13. Profile, Personality, Skills etc.         tails use to indicate the year and reach clearly in Profile. Exceeding the character limits will result in an error message.         (Compulsory/within 1,000 letters)         (Compulsory/within 1,000 letters)         (Compulsory/within 1,000 letters)         (Compulsory/within 1,000 letters)         (Compulsory/within 1,000 letters)         (Compulsory/within 1,000 letters)         (Compulsory/within 1,000 letters)                                                                                                    | Atter participation, in chere is a prospective student who wishes to near past participant's experience, can we pass<br>our information (name and e-mail) with them?                                                                                                    |                                          |
| E2. Profile, Personality, Skills etc. takes use to indicate year and reach Casely. thy our excelenic and employment history since high school. you have experience living abroad, list the country, duration and purpose. (Computery/within 1,000 letters) State purpose or reason in around 400 letters in Japanese or 600 letters in English per program you chose in "8. Program of Choice" (even if you only chose the first choice in "8. Program of Choice"). Follow the instruction in the reference on (https://www.u-tokyo.ac.jp/adm/go-global/en/program-list-short-online/winter.html). Exceeding the letter limits will result in an error message. Try to write in a reader-friendly manner.                                                                                                    | •Yes OND                                                                                                    | Make sure to indicate the year and       |
| Also be to reduce your and multiply and the total your and multiply and the country. duration and purpose. (Computery/within 1,000 letters) State purpose or reason in around 400 letters in Japanese or 600 letters in English per program you chose in "8. Program of Choice" (even if you only chose the first choice in "8. Program of Choice"). Follow the instruction in the reference on (https://www.u-tokyo.ac.jp/adm/go-global/en/program-list-short-onlinewinter.html). Exceeding the letter limits will result in an error message. Try to write in a reader-friendly manner.                                                                                                    | 12. Peofile Decourality Skills at:                                                                                                    | month clearly in Profile. Exceeding the  |
| th your acceleration and employment history since high school.<br>you have experience living stroad, list the country, duration and purpose.<br>(Compulsory/within 1,000 letters)<br>State purpose or reason in around<br>400 letters in Japanese or 600 letters<br>in English per program you chose in<br>"8. Program of Choice" (even if you<br>only chose the first choice in "8.<br>Program of Choice"). Follow the<br>instruction in the reference on<br>(https://www.u-tokyo.ac.jp/adm/go-<br>global/en/program-list-short-<br>onlinewinter.html). Exceeding the<br>letter limits will result in an error<br>message. Try to write in a reader-<br>friendly manner.                                                                                                    |                                                                                                    | character limits will result in an error |
| (Compulsory/within 1,000 letters)<br>State purpose or reason in around<br>400 letters in Japanese or 600 letters<br>in English per program you chose in<br>"8. Program of Choice" (even if you<br>only chose the first choice in "8.<br>Program of Choice"). Follow the<br>instruction in the reference on<br>(https://www.u-tokyo.ac.jp/adm/go-<br>global/en/program-list-short-<br>onlinewinter.html). Exceeding the<br>letter limits will result in an error<br>message. Try to write in a reader-<br>friendly manner.                                                                                                    |                                                                                                    | message.                                 |
| State purpose or reason in around<br>400 letters in Japanese or 600 letter<br>in English per program you chose in<br>"8. Program of Choice" (even if you<br>only chose the first choice in "8.<br>Program of Choice"). Follow the<br>instruction in the reference on<br>(https://www.u-tokyo.ac.jp/adm/go-<br>global/en/program-list-short-<br>onlinewinter.html). Exceeding the<br>letter limits will result in an error<br>message. Try to write in a reader-<br>friendly manner.                                                                                                    | f you have experience living abroad, list the country, duration and purpose.                                                                                                    |                                          |
| A00 letters in Japanese or 600 letter<br>in English per program you chose in<br>"8. Program of Choice" (even if you<br>only chose the first choice in "8.<br>Program of Choice"). Follow the<br>instruction in the reference on<br>(https://www.u-tokyo.ac.jp/adm/go-<br>global/en/program-list-short-<br>onlinewinter.html). Exceeding the<br>letter limits will result in an error<br>message. Try to write in a reader-<br>friendly manner.                                                                                                    | (Compulsory/within 1,000 letters)                                                                                                    |                                          |
| in English per program you chose in "8. Program of Choice" (even if you only chose the first choice in "8. Program of Choice"). Follow the instruction in the reference on (https://www.u-tokyo.ac.jp/adm/go-global/en/program-list-short-onlinewinter.html). Exceeding the letter limits will result in an error message. Try to write in a reader-friendly manner.                                                                                                    |                                                                                                    |                                          |
| Write a brief note on any points you would like to highlight, such as extracurricular activities, volunteering, eraonality, skills etc. (Compulsory/writhin 1,000 letters) (Compulsory/writhin 1,000 letters) (Compulsory/writhin 1,000 letters) For gram of Choice" (even if you only chose the first choice in "8. Program of Choice"). Follow the instruction in the reference on (https://www.u-tokyo.ac.jp/adm/go-global/en/program-list-short-onlinewinter.html). Exceeding the letter limits will result in an error message. Try to write in a reader-friendly manner.                                                                                                    |                                                                                                    | 400 letters in Japanese or 600 letters   |
| In the a biner note on any points you would like to highlight, such as extracumcular activities, volunteering, encoded in the points you would like to highlight, such as extracumcular activities, volunteering, encoded in the program of Choice in "8. Program of Choice"). Follow the instruction in the reference on (https://www.u-tokyo.ac.jp/adm/go-global/en/program-list-short-onlinewinter.html). Exceeding the letter limits will result in an error message. Try to write in a reader-friendly manner.                                                                                                    |                                                                                                    |                                          |
| (Computery/within 1,000 letters)<br>Program of Choice"). Follow the<br>instruction in the reference on<br>(https://www.u-tokyo.ac.jp/adm/go-<br>global/en/program-list-short-<br>onlinewinter.html). Exceeding the<br>letter limits will result in an error<br>message. Try to write in a reader-<br>friendly manner.                                                                                                    | a)<br>Write a brief hote on any points you would like to highlight, such as extracurricular activities, volunteering,                                                                                                    |                                          |
| 14. Statement of Purpose or Reason Why You Wish to Participate in this Program End of purpose or Reason Why You Wish to Participate in this Program End of purpose of the Participate in the Participate in t                                                                                                    |                                                                                                    |                                          |
| 14. Statement of Purpose or Reason Why You Wish to Participate in this Program 14. Statement of Purpose or Reason Why You Wish to Participate in this Program 15. Forement of Purpose or Reason Why You Wish to Participate in this Program 16. Forement of Purpose or Reason Why You Wish to Participate in this Program                                                                                                    | (Computery/within 1,000 letters)                                                                                                    |                                          |
| 14. Statement of Purpose or Reason Why You Wish to Participate in this Program<br>Enter purpose or Reason Why You Wish to Participate in this Program<br>Enter purpose or Reason Why You Wish to Participate in this Program<br>Enter purpose or reason around 400 letters in English per program and choice for the instruction in the<br>Enter purpose or reason around 400 letters in English per program and choice for the instruction in the                                                                                                    |                                                                                                    |                                          |
| 14. Statement of Purpose or Reason why You Wish to Participate in this Program<br>State purpose or reason around 400 letters in another or too letters in English per program of Choice, Follow the instruction in the<br>State purpose or reason around 400 letters in another or too letters in English per program of Choice, Follow the instruction in the                                                                                                    |                                                                                                    |                                          |
| 14. Statement of Purpose or Reason Why You Wish to Participate in this Program State purpose or reason around 400 letters in appendence or 500 letters in English per program you choose in "2. Program of Choose", Follow the instruction in the                                                                                                    |                                                                                                    |                                          |
| 14. Statement of Purpose or Reason Why You Wish to Participate in this Program State purpose or meson around 400 letters in Japanese or 500 letters in English per program you choose in "#, Program of Choice", Follow the instruction in the                                                                                                    |                                                                                                    |                                          |
| State numbers of Purpose of Reason why You wish to Participate in this Program State purpose or reason around 400 letters in Japanese or 600 letters in English per program you choose in "#. Program of Choice", Follow the instruction in the                                                                                                    |                                                                                                    |                                          |
| scela purgose or reason arbund you letters in underese or out letters in engren per program you choose in 12 Program of Choice Pholos the Instruction in the                                                                                                    | 14. Statement of Purpose or Reason Why You Wish to Participate in this Program                                                                                                    |                                          |
|                                                                                                    | State purpose or reason around 400 latters in Japanese or 600 latters in English per program you choose in "#. Program of Choice". P                                                                                                    | and the method of the                    |

(Compulsory/within 2,000 letters)

#### 3-9. Filling out the Application Form (Scholarship Application and Confirmation)

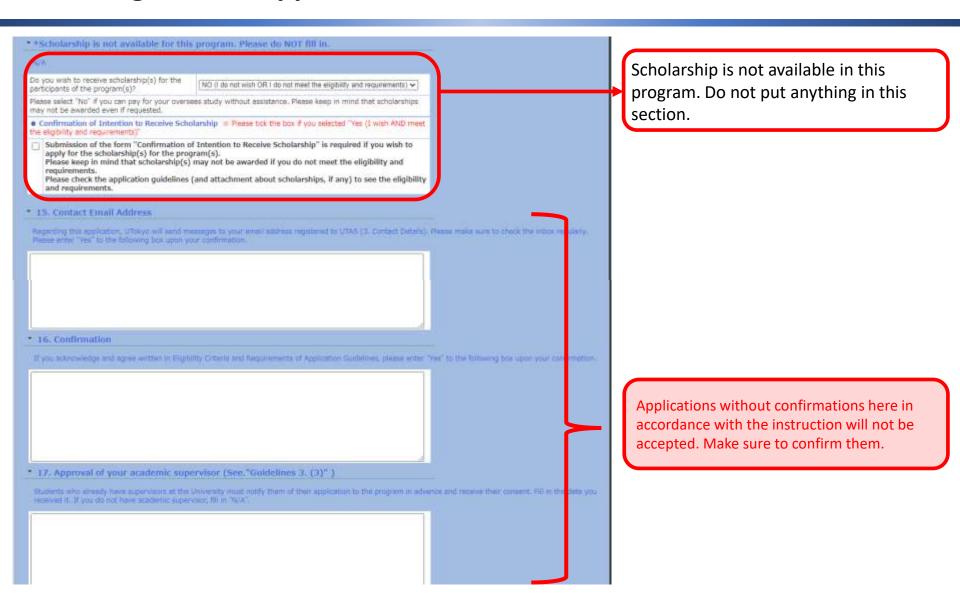

#### 3-10. Filling out the Application Form (Attaching Application Documents)

#### \* 18. Attachment \*Please submit all documents in PDF format (not jpg, etc).

Please submit the necessary document(s) in accordance with the application guidelines. Driv one file per item can be uploaded, so if there are more than two documents, put them together in one file.

| Academic Record from<br>External Studies                              | ファイルを選択 選択されていません |
|-----------------------------------------------------------------------|-------------------|
| Copy of page in passport<br>with your photo                           | ファイルを選択 選択されていません |
| Language Proficiency<br>Certificate (TOEFL IBT -<br>TELTS)            | ファイルを選択 温沢されていません |
| Oath                                                                  | ファイルを選択 選択されていません |
| Language proficiency<br>certificate (Other than<br>TOEFL 18T + IELTS) | ファイルを選択 凝択されていません |

Make sure to attach all required documents based on the application guideline.

#### This is the end of the application.

If you wish to submit the application form now, please click on the "Next" button and the page will proceed to the confirmation screen. Your application is not complete unless you click on the "Submit" button on the confirmation screen. (If the application has been successfully completed, the screen will then show "Complete".)

- Only PDF-files can be uploaded/attached
- Only one file can be attached for each field

(e.g. you can only attach one file for the scanned copy of 'Language Proficiency Certificate' and only one file for 'Academic Record from External Studies (transcript from other than UTokyo)'. If you have scanned multiple pages of your Language Proficiency Certificate, or your student transcript consists of multiple files, you must convert them into a single PDF file before submitting.)

### 4. Saving a Draft of an Application Form

#### "Application for Study Abroad Programs/Application (海外派遣PG申請/申請)"→ "Save Draft (一時保存)"

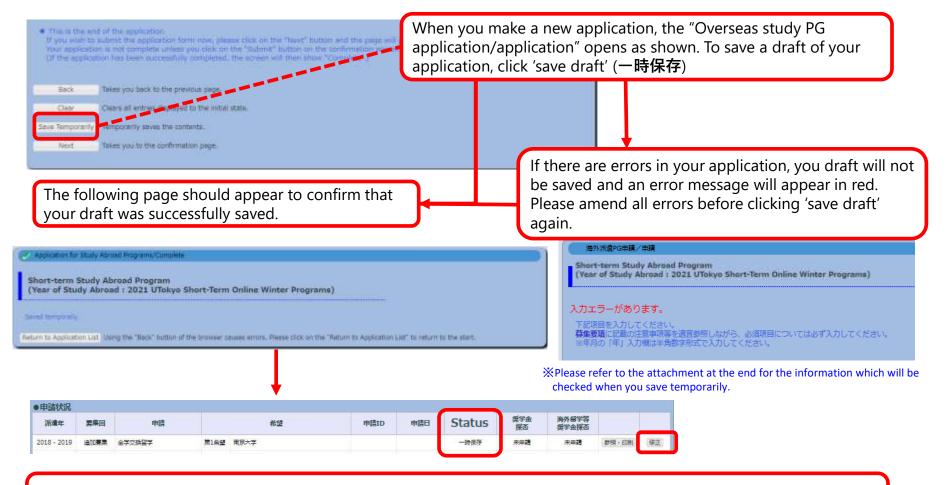

When you next visit the "Application for Study Abroad Programs/ Application" page, your application will appear as a 'saved draft' and an 'edit' (修正) button will also be displayed.

### **5. Submitting an Application Form**

遣PG申請/申請選択) page, your application status will show as `submitted` (受付完了)

"Application for Study Abroad Programs/Application" (海外派遣PG申請/申請) → "Application for Study Abroad Programs/Confirmation" (海外派遣PG申請/確認): Submit (提出)

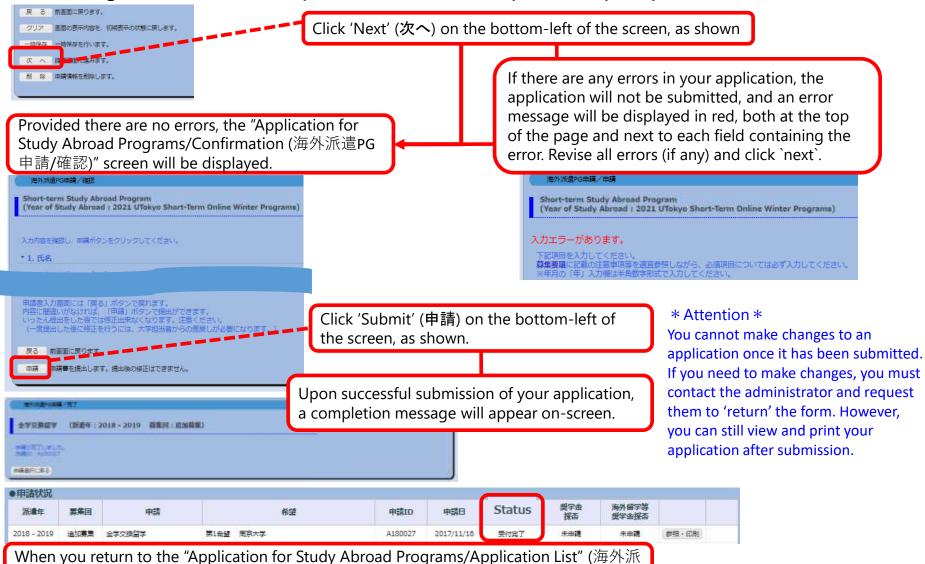

16

### 6-1. Application Form 'Returned' (Rejection)

#### Notification of return by e-mail or in "What's New"

① In the event that your application form cannot be processed due to various issues, you will receive an automatically generated e-mail informing you that it has been returned.

- The automatically generated e-mail will be sent to the e-mail address you registered on UTAS. Therefore, please double check that your address is correct and to check your inbox regularly.
- \* This automatically generated e-mail is sent from an outgoing-only e-mail address, "utas-noreply.adm@gs.mail.u-tokyo.ac.jp". Please do not reply to this address. You may also be contacted by a staff member regarding the return of your application.

In the event that your application has been returned, you will receive an email containing the following message:

<u>Subject:</u> 【海外派遣】短期留学プログラム申請差戻しのお知らせ - 【Study Abroad】Notification: Application for "Short-term Study Abroad Program" has been returned.

<u>Text:</u> 下記、短期留学プログラムの申請が差戻しになりました。 申請ID:A180001 UTASにて内容を確認してください。 ※本メールはUTASから送信されています。 ※送信専用アドレスのため、本メールには返信しないでください。

The application below for "Short-term Study Abroad Program" has been returned.

Application ID: "A180001" Please check UTAS for details.

X Please do not reply to this e-mail as it has been sent by UTAS using an outgoing-only e-mail address.

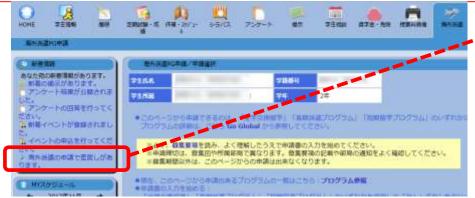

② If your application has been returned, you will also receive a notification in the "What's New" header on UTAS.

### 6-2. Application Form 'Returned' (Rejection)

#### If your application form returned after submission, you must revise and resubmit

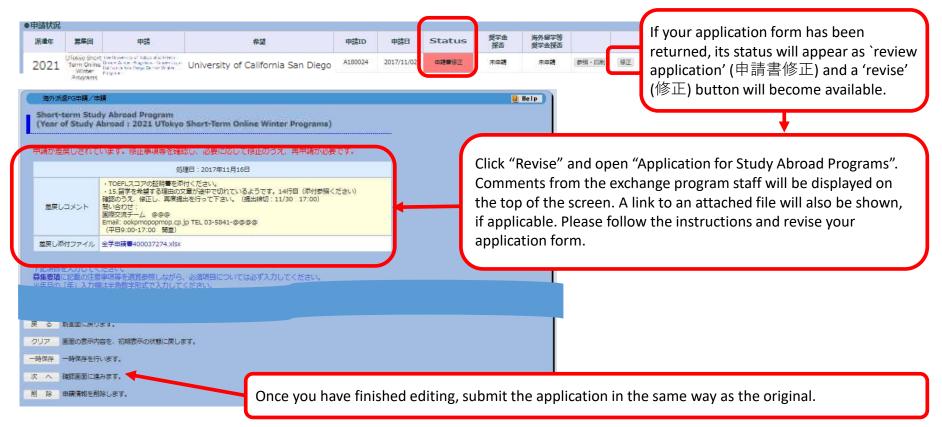

If you have any questions about the applications being returned, please feel free to ask the university staff members, whose number/email address is on the application guide.

### 7. Deleting an Application

#### Save temporarily/ Edit the application→Delete

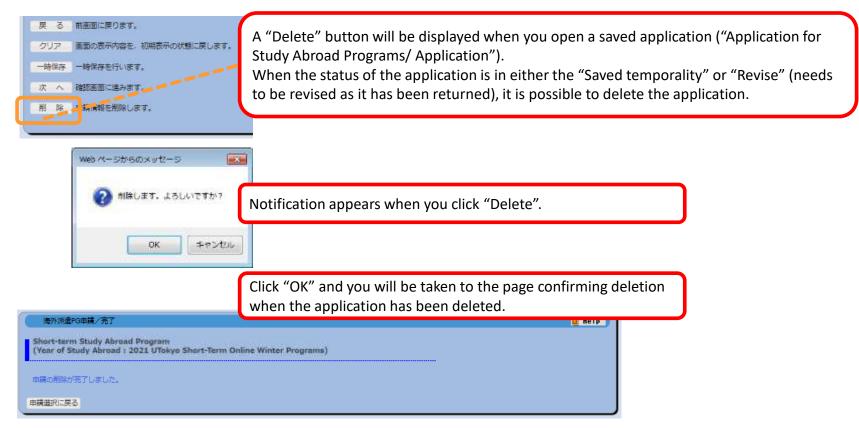

- times Please be aware that you cannot restore an application once it has been deleted.
- X If you cancel an application that has already been saved, please make sure to delete all unnecessary data. Any remaining data may cause an inconvenience if you make a new application.

XIf you cancel an application after it is returned, please inform the relevant university staff member of the cancellation .

### 8. Printing an Application Form (if necessary)

### "Application for Study Abroad Programs/Application" (海外派遣PG申請/申請選択) →"Print and Print Preview" (参照・印刷)

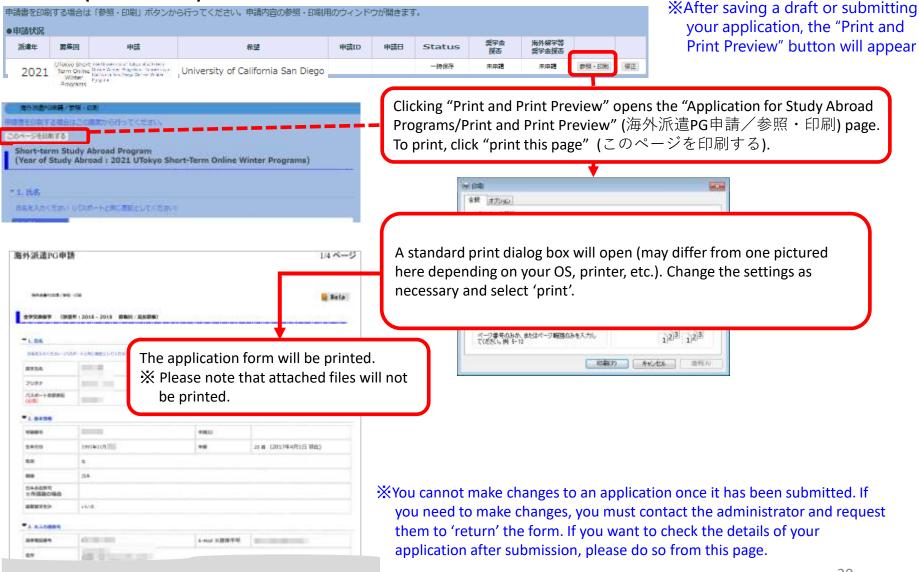

### 9. Status of Application

| "Applicatio               | on for Stu                                                                                     | dy Abroad Progra                   | ms/A | pplic | ation Li                                                                     | st 🗨      | Statu                                                                                                    | s of Applicatio |  |  |  |
|---------------------------|------------------------------------------------------------------------------------------------|------------------------------------|------|-------|------------------------------------------------------------------------------|-----------|----------------------------------------------------------------------------------------------------|-----------------|--|--|--|
| ●申請状況                     |                                                                                                |                                    |      |       |                                                                              |           |                                                                                                    |                 |  |  |  |
| 派遣年 募集回                   | 申請                                                                                             | 希望                                 | 申請ID | 申請日   | Status                                                                       | 奨学金<br>採否 | 海外留学等<br>奨学金採否                                                                                                    |                 |  |  |  |
| 2021                      | anter es al Tales al al Frei (<br>Arder Magneses, Remercian<br>Partico Dargo Dellar Veder<br>1 | University of California San Diego |      |       | 一時保存                                                                         | 未申請       | 未申請                                                                                                    |                 |  |  |  |
| The current status        | of your applic                                                                                 | ation is shown in the "Status"     |      |       |                                                                              |           |                                                                                                    |                 |  |  |  |
| Status Condition          |                                                                                                |                                    |      |       |                                                                              |           |                                                                                                    |                 |  |  |  |
| Saved<br>temporarily      |                                                                                                |                                    |      |       |                                                                              |           | h e alterate                                                                                                    | und often the   |  |  |  |
| Submitted<br>successfully |                                                                                                |                                    |      |       |                                                                              |           | <ul> <li>The result will be displayed after the university's internal selection process.</li> <li>If your application is to be screened by the host universities you are applying to, the</li> </ul> |                 |  |  |  |
| Revise                    | Se Your application has been returned after submission. (You are able to edit it).             |                                    |      |       | result will be displayed after the selection process of the host university. |           |                                                                                                    |                 |  |  |  |

↓ Programs you have been selected for will be highlighted in red, and details of the results are displayed in the status boxes. "Selected as a candidate" (推薦可): you have passed the internal selection and will be recommended to the host university. "Admitted successfully" (受入可): you have successfully been accepted by the host university you applied to.

| Application Status |                                                                 |                                    |                                      |                                                                                                    |                   |                     |                         |                                  |                                         |              |  |
|--------------------|-----------------------------------------------------------------|------------------------------------|--------------------------------------|----------------------------------------------------------------------------------------------------|-------------------|---------------------|-------------------------|----------------------------------|-----------------------------------------|--------------|--|
| Program<br>Year    | Call for<br>Application                                         | Application                        | Partner University/Program of Choice |                                                                                                    | Application<br>ID | Application<br>Date | Status                  | Scholarships<br>Results          | Study Abroad<br>Scholarships<br>Results |              |  |
| 2021               | The<br>University of<br>Tokyo Short-<br>Term Online<br>Summer P | Short-term Study Abroad<br>Program | passed                               | The University of Tokyo Short-Term<br>Online Summer Programs<br>University of Indonesia Online<br>Summer Program: UI - CREATES | C210078           | 2021/07/15          | Selected as a candidate | No application<br>data available |                                         | Review/Print |  |

### **10. Confirmation of results**

#### 1 UTAS will automatically send you an email on the day the results are released.

\*The email will be sent to the address you have registered in UTAS. Please check your email settings so that you are able to receive it. \*The email is sent from a send-only address, so please do not send any reply this address.

\* You may also receive another email from staff members. In this case, you may not be notified of the result on the same day as UTAS.

[Example of email] Notification of release of selection results

"Short-term Study Abroad Program" Screening: screening result is now available. Please check from "Application for Study Abroad Programs" after you have logged on.
Program Type: Short-term
Program Year: 2021
Call for Application: 95
※ Please do not reply to this e-mail as it has been sent by UTAS using an outgoing-only e-mail address.

### (2) (Cf. page 21) The results can also be seen in the "status" column of the UTAS on the day of release.

| Application Status |                 |                                                                 |                                    |                                      |                                                                                                    |                   |                     |                         |                                  |                                         |              |  |
|--------------------|-----------------|-----------------------------------------------------------------|------------------------------------|--------------------------------------|----------------------------------------------------------------------------------------------------|-------------------|---------------------|-------------------------|----------------------------------|-----------------------------------------|--------------|--|
|                    | Program<br>Year | Call for<br>Application                                         | Application                        | Partner University/Program of Choice |                                                                                                    | Application<br>ID | Application<br>Date | Status                  | Scholarships<br>Results          | Study Abroad<br>Scholarships<br>Results |              |  |
|                    | 2021            | The<br>University of<br>Tokyo Short-<br>Term Online<br>Summer P | Short-term Study Abroad<br>Program | passed                               | The University of Tokyo Short-Term<br>Online Summer Programs<br>University of Indonesia Online<br>Summer Program: UI - CREATES | C210078           | 2021/07/15          | Selected as a candidate | No application<br>data available |                                         | Review/Print |  |

### **11. Inquiries about Exchange Programs**

#### Inquiries about the application system for exchange programs:

International Exchange Group, Education and Student Support Department Email: <u>studyabroadfair.adm@gs.mail.u-tokyo.ac.jp</u>

\* If you experience errors in the system, please inform us of your student number, applicant number, the name of the pages you are having trouble with and the nature of the problem.

\*The International Exchange Group is only in charge of "Overseas Study" on the UTAS; Please contact other departments for other functions.

\* As indicated on page 6, "2. Basic Information" and "4. Emergency Contact Details of Next-of-Kin etc." on UTAS cannot be filled out or be changed on the application screen. If students wish to fill in or change these sections, please inquire through the related office of the faculty or graduate school to which you are affiliated. Please make sure that the correct information is in all the sections by the time of application. (Note that Int'l Exchange Group cannot deal with the matter).

### X Inquiries about the contents of exchange programs (e.g. information on the application, contents of programs)

Please contact the department listed in the guidelines of each program.

# Thank you! Now open UTAS and APPLY!

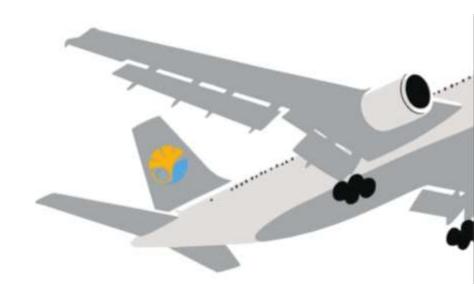

#### **Application procedures guidance**

The Division for Global Campus Initiatives, The University of Tokyo November 2021 for Online Winter Programs

The University of Tokyo